## Changing Currency and Language

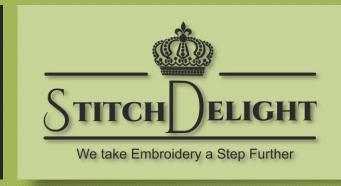

StitchDelight.net

## On a Mobile Device

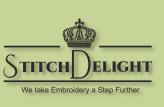

Language and Currency should automatically update based on where you're located in the world.

However, this might not work

If you're using a VPN
(Virtual Private Network)
since a VPN generally
makes it look like you're
in another country.

So here's a quick way to adjust the currency and language to your preference.

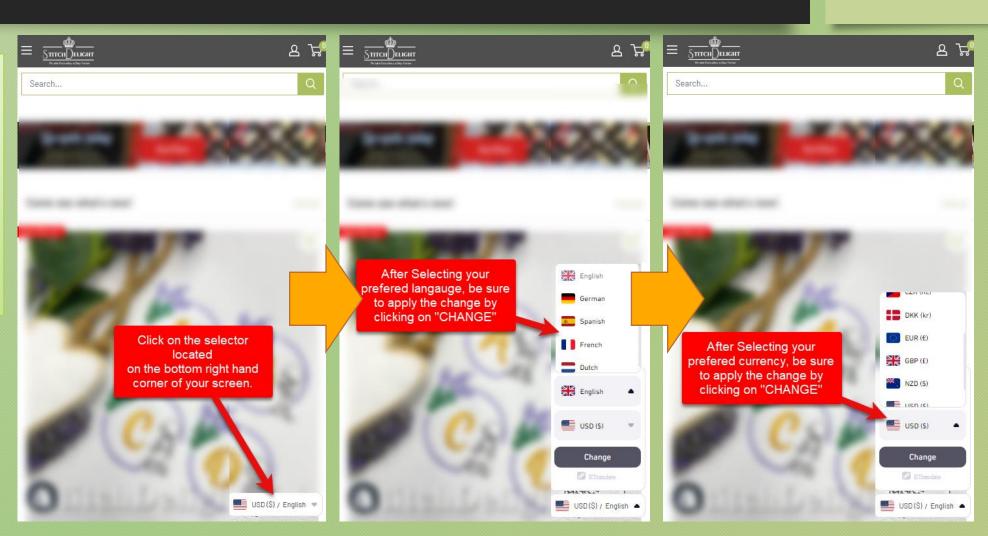

## On your PC

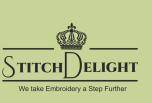

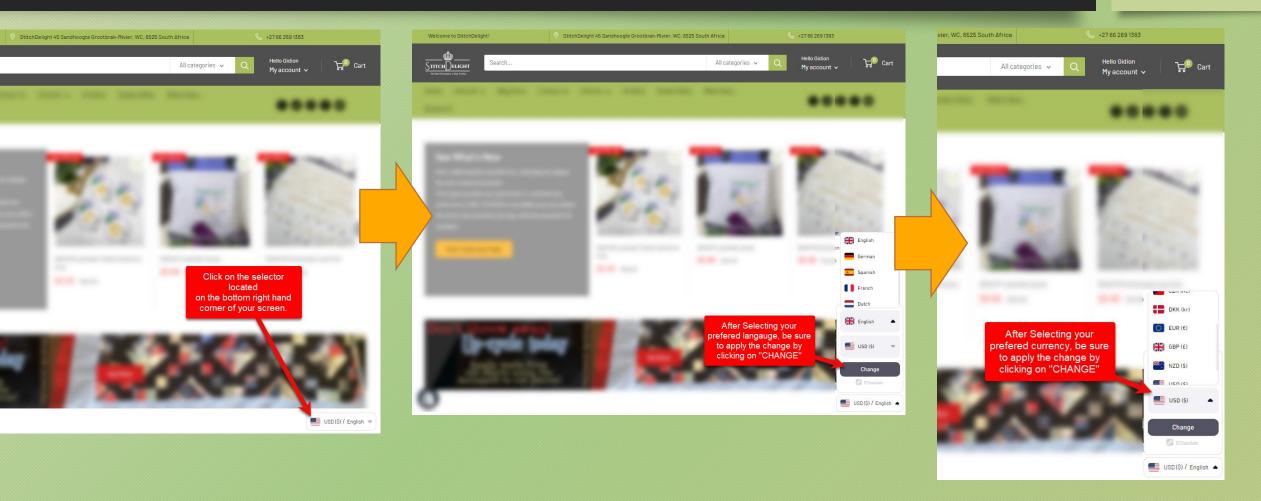

## Missing Something?

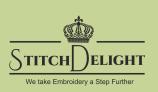

Some browsers don't play nice with certain popups and features on websites. It's for this reason that we recommend using one of these popular browsers:

- Google Chrome (A good choice for compatibility across most websites)
- Mozilla Firefox

Your language/currency not listed? Let us know and we'll try our best to add it.

Support@stitchdelight.net